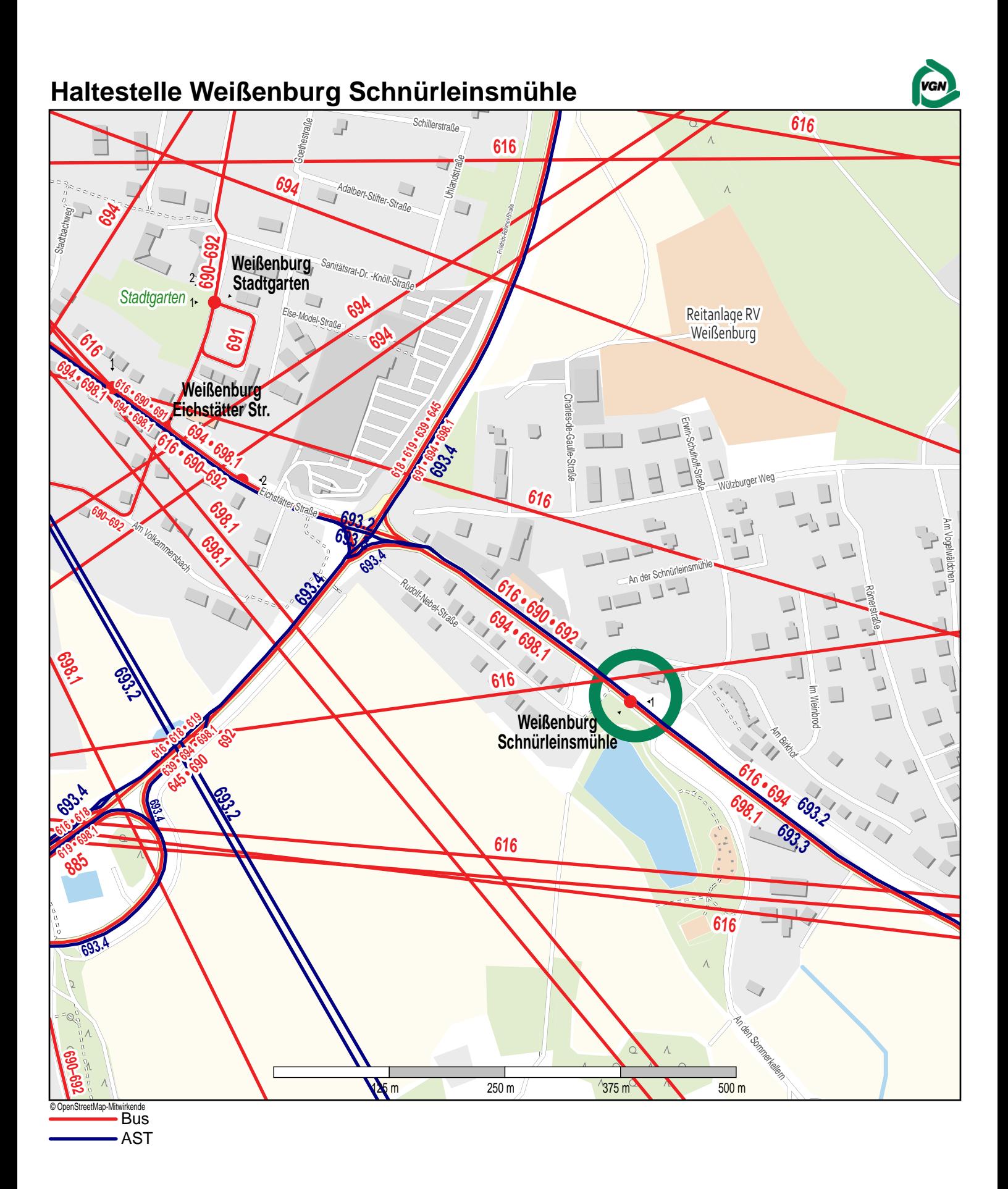

Gueltig ab: 10.12.2023